## Development Environment Migration Guide Migrating from V850 to RH850 (Compiler Guide)

This document describes the main points to note in migration from the V850 compiler (CA850) to the RH850 family compiler (CC-RH).

### **Contents**

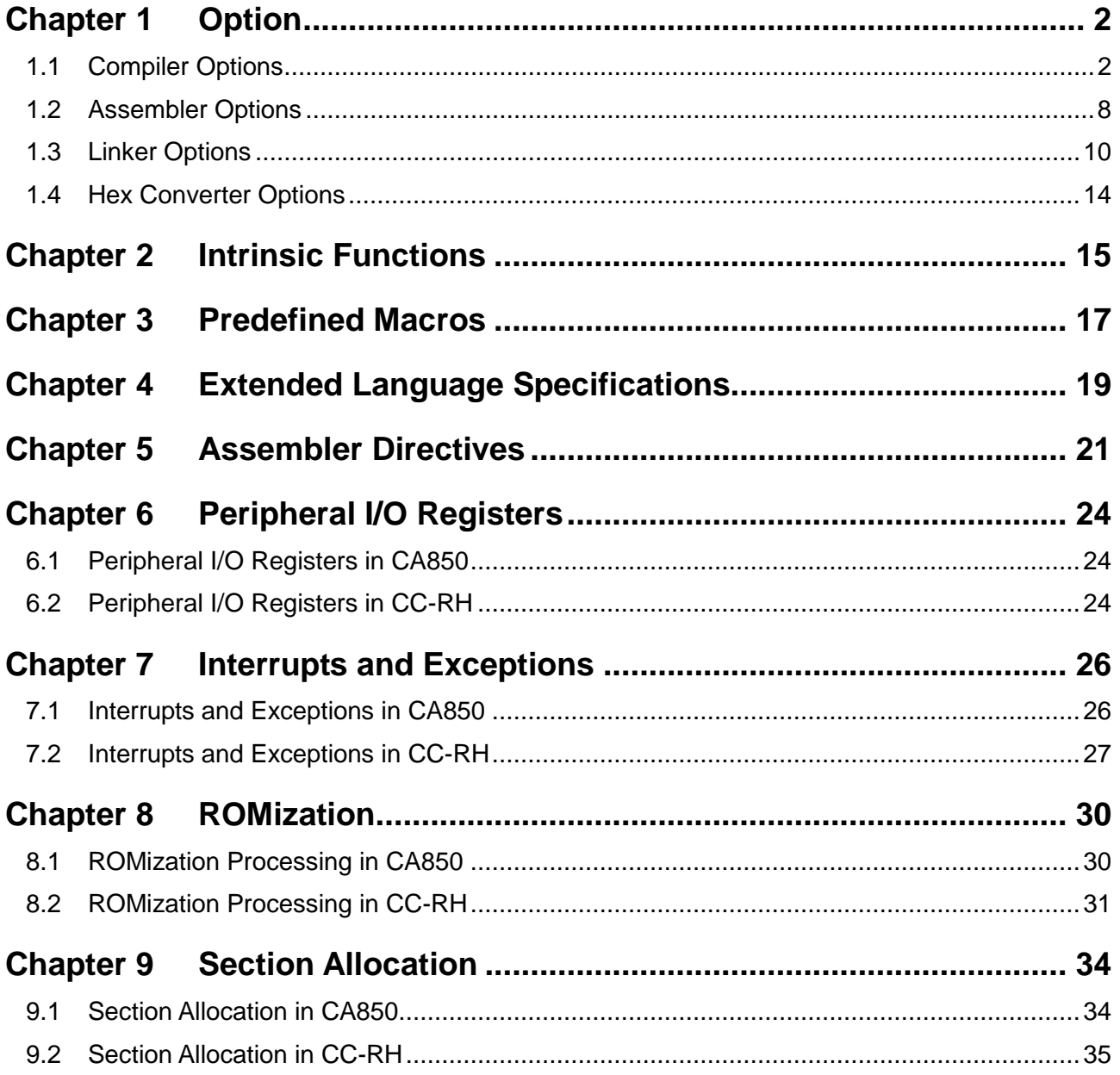

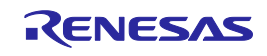

# Chapter 1 Option

<span id="page-1-0"></span>This chapter gives comparison tables listing correspondences between options for the CC-RH and CA850 compilers.

CC-RH is case-sensitive to characters for compiler and assembler options but not to those for linker options. CA850 is case-sensitive to characters in all types of options.

### <span id="page-1-1"></span>1.1 Compiler Options

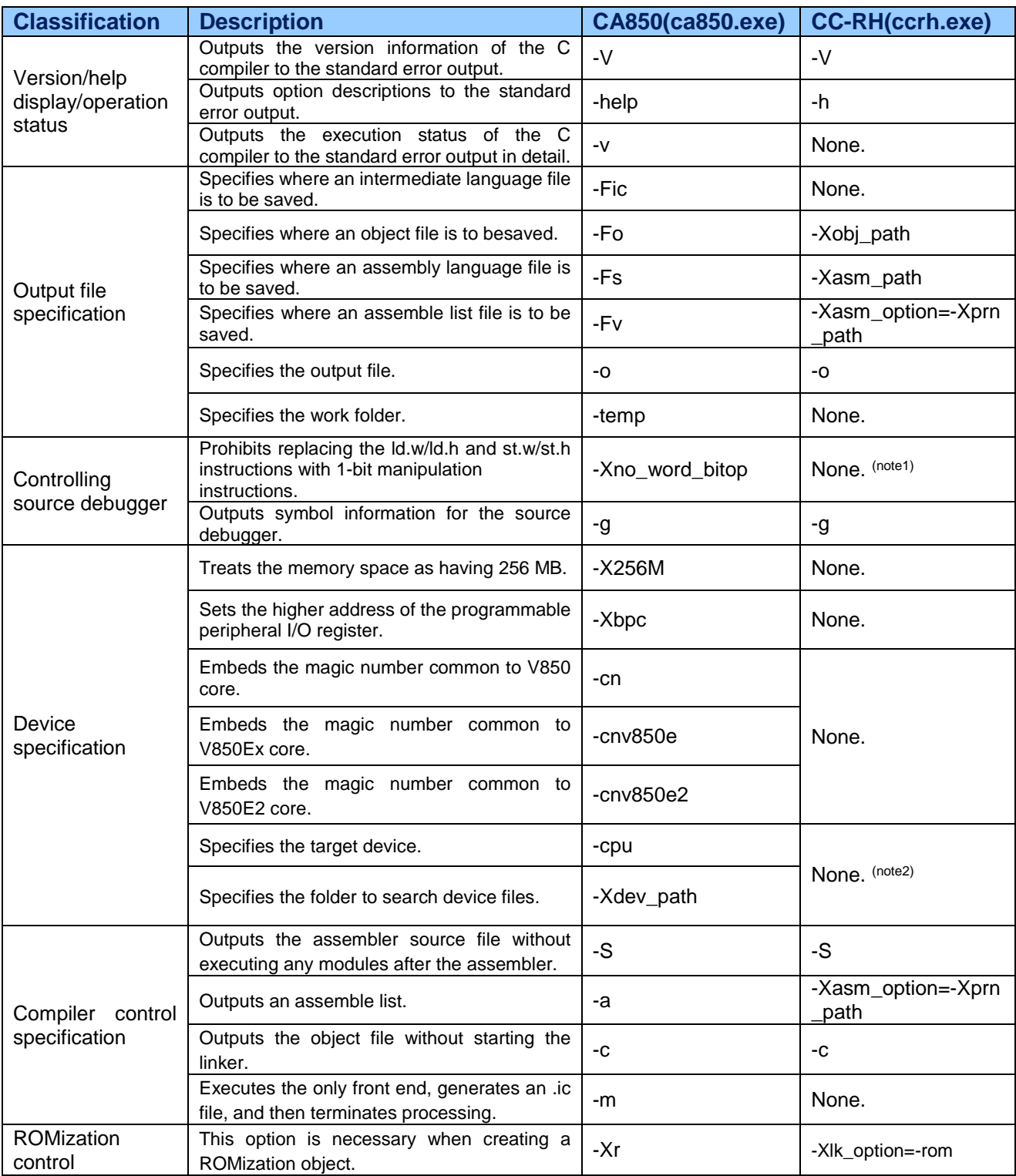

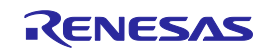

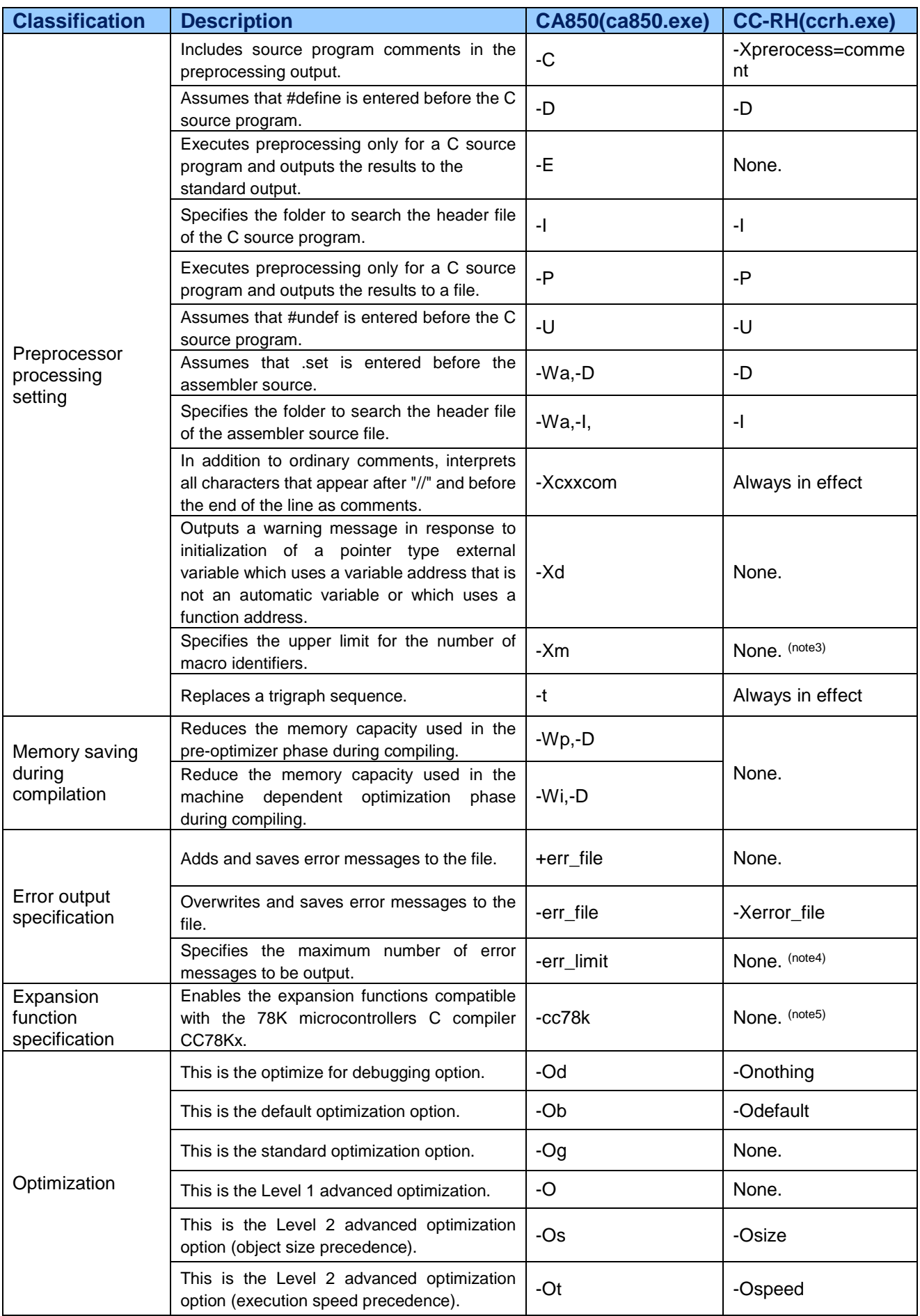

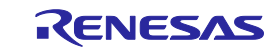

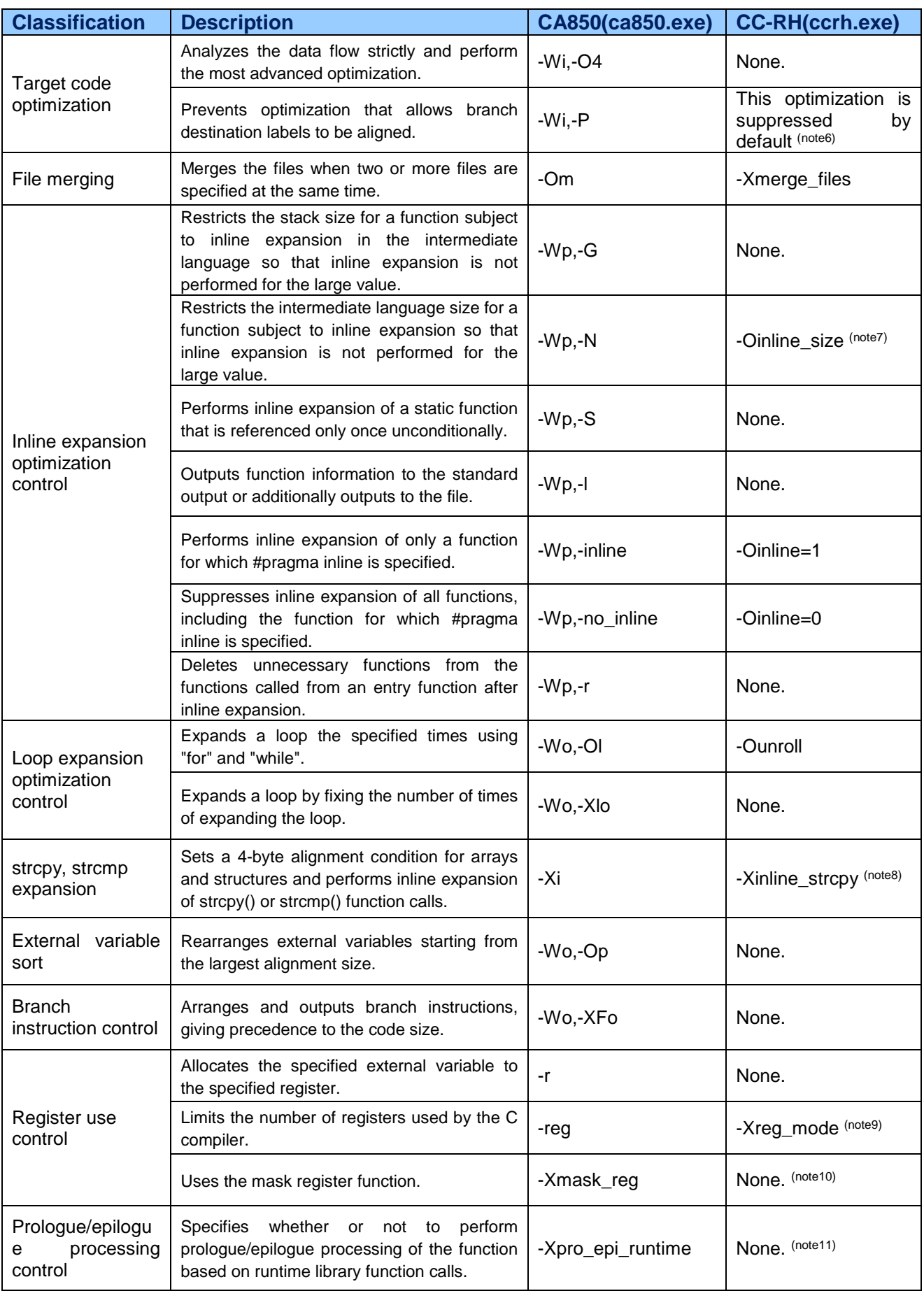

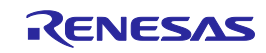

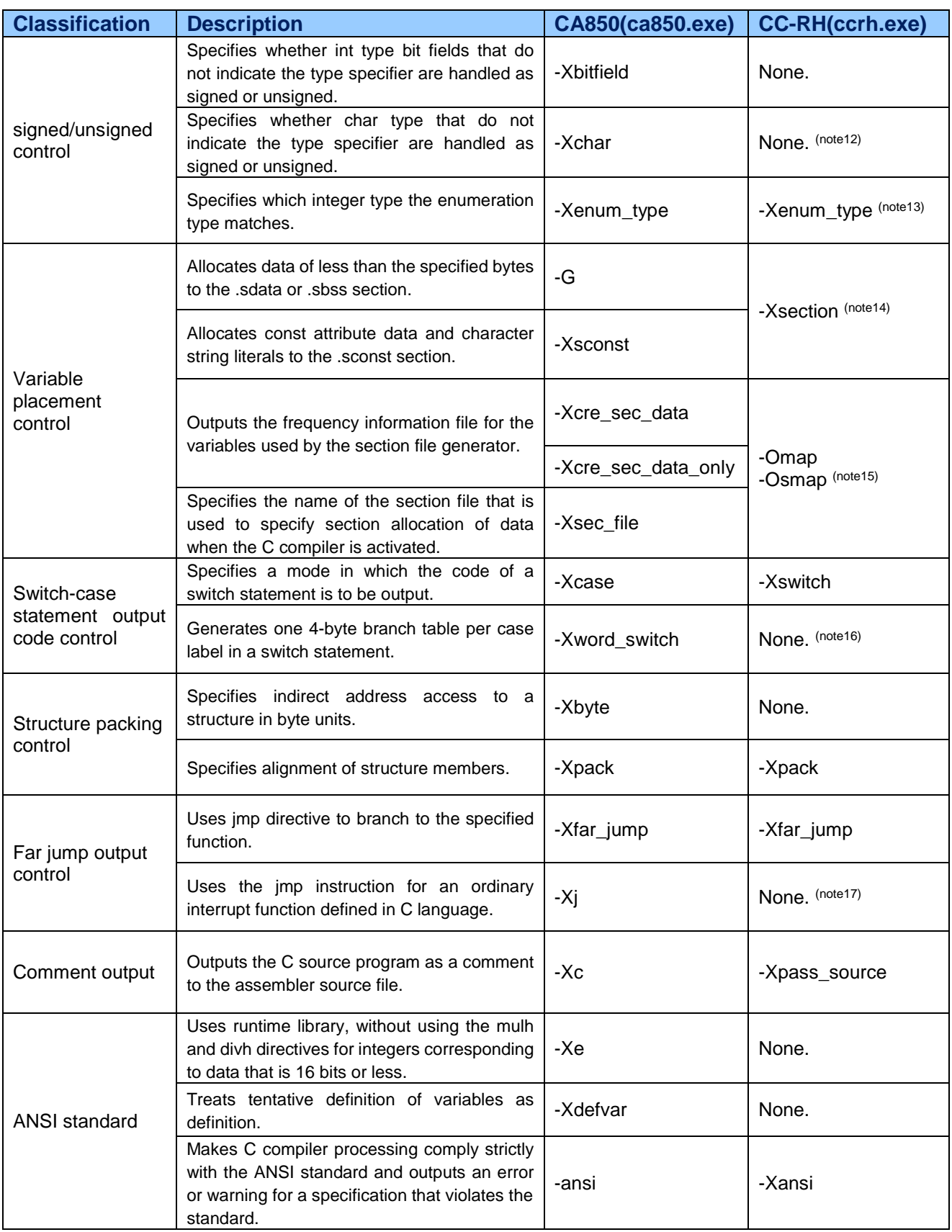

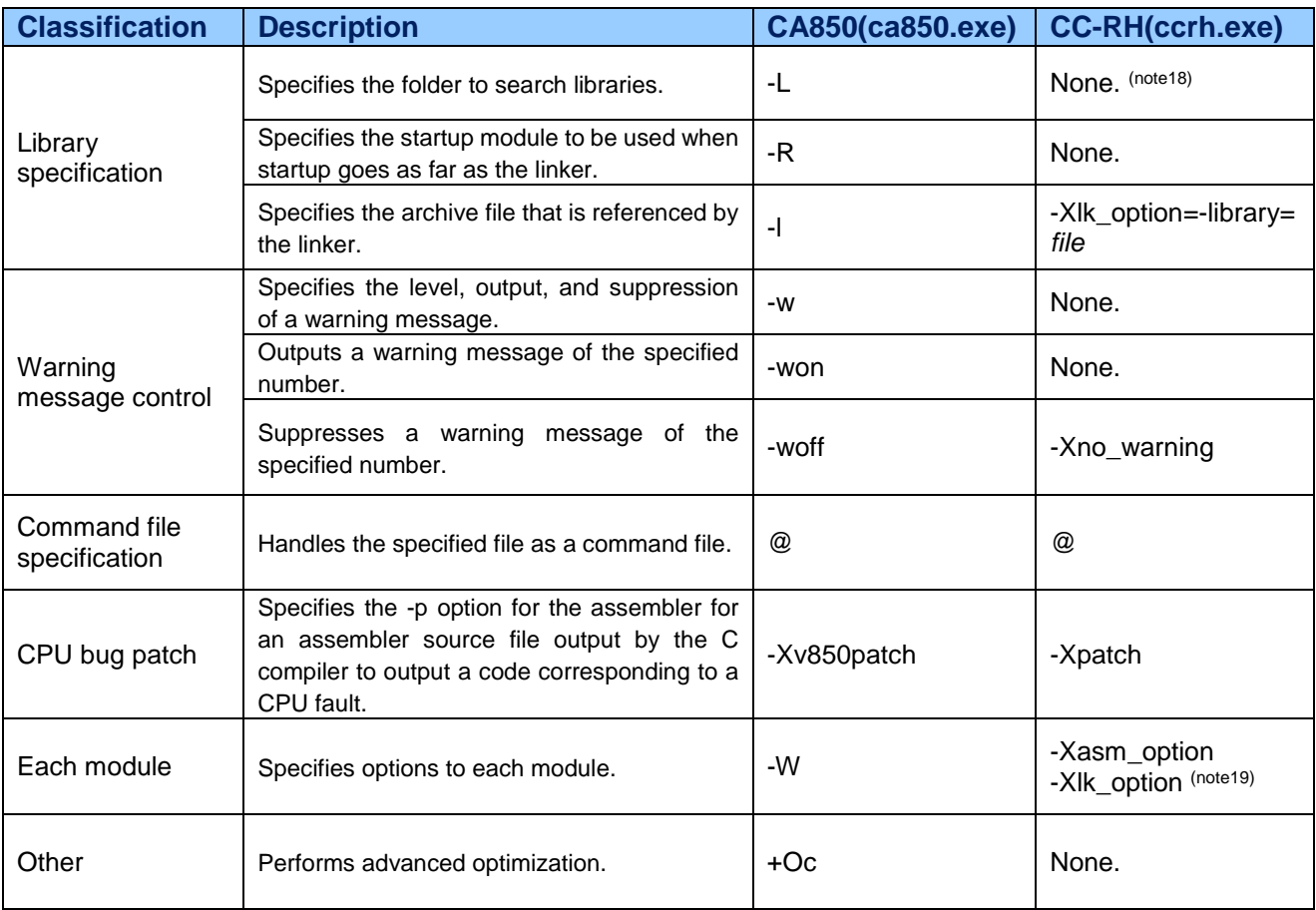

- \*1: Regarding rules for the generation of bit manipulation instructions, refer to section 11.3, Controlling the Output of Bit Manipulation Instructions (in V1.05.00 and later versions), in the CC-RH Compiler User's Manual (R20UT3516EJ0102).
- \*2: The CC-RH compiler does not support device files.
- \*3: The upper limit depends on the amount of memory on the host machine on which the program is to run.
- \*4: There is no upper limit on the number of error messages to be output.
- \*5: There is an option "-Xcheck=shc" for checking C source files which have been coded for SHC.
- \*6: Alignment is enabled by specifying the -Xalign4=all option.
- \*7: This is specified with the degree to which the code size can be increased as a percentage by inline expansion.
- \*8: The memcpy and memset functions are also targets for inline expansion.
- \*9: CC-RH does not have a 26-register mode.
- \*10: The RH850 does not have mask register functions since zero extension is handled on the hardware side.
- \*11: Runtime library function calls are not always used in prologue and epilogue processing for functions.
- \*12: Variables without signs that are simply declared as char are always handled as signed.
- \*13: Integer types cannot be specified; they are automatically determined.
- \*14: This option was added in CC-RH V1.02.00; it collectively changes the default allocation of variables to sections.
- \*15: There are no section files. When the -Omap or -Osmap option is specified, variables that are frequently

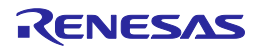

accessed are optimized for EP-relative one-instruction accesses.

- \*16: The widths of branch tables are automatically determined.
- \*17: The user must define the vector table.
- \*18: The library specified with the -library option is preferentially linked. If there is an unresolved symbol, the library is found in order of the environment variables HLNK\_LIBRARY1, HLNK\_LIBRARY2, and HLNK\_LIBRARY3.
- \*19: -Xasm\_option and -Xlk\_option lead to the passing of arguments to the assembler and linker, respectively.

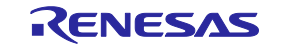

### <span id="page-7-0"></span>1.2 Assembler Options

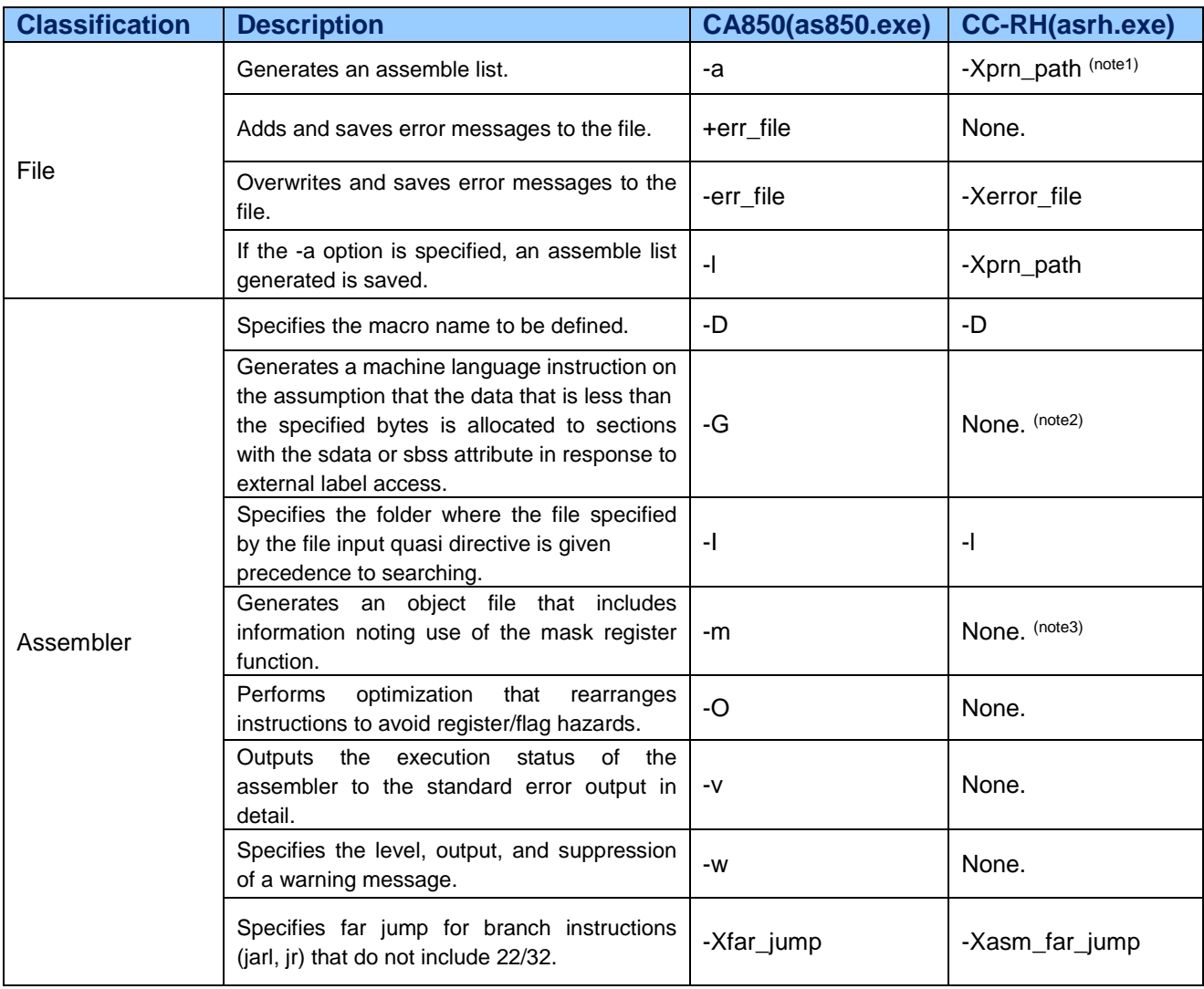

![](_page_7_Picture_4.jpeg)

![](_page_8_Picture_190.jpeg)

- \*1: A file is not output to the standard output stream but to an assembler listing file.
- \*2: Generation of machine language instructions cannot be controlled with an option; it is solely determined by the source code.
- \*3: The RH850 does not have mask register functions since zero extension is handled on the hardware side.
- \*4: The CC-RH compiler does not support device files.

![](_page_8_Picture_8.jpeg)

### <span id="page-9-0"></span>1.3 Linker Options

![](_page_9_Picture_262.jpeg)

![](_page_9_Picture_4.jpeg)

![](_page_10_Picture_269.jpeg)

![](_page_11_Picture_210.jpeg)

- \*1: Linkage directive files are not supported.
- \*2: Error messages are displayed in the linkage map file.
- \*3: The library specified with the -library option is preferentially linked. If there is an unresolved symbol, the library is found in order of the environment variables HLNK\_LIBRARY1, HLNK\_LIBRARY2, and HLNK\_LIBRARY3.
- \*4: The configuration of the standard libraries differs between V1.02.00 and earlier versions and versions later than that. In addition, the names of libraries that are specified as arguments also differ according to library functions or conditions imposed by options in use. For details, section 7.1, Supplied Libraries, in the CC-RH Compiler User's Manual.
- \*5: No relinking function is provided.
- \*6: Option bytes cannot be specified with CC-RH. Specify OPTB0 as a [Flash Options] property on the [Flash Options Setting] tabbed page.
- \*7: The -change\_message option can change an error message to a warning message and continue processing.
- \*8: Specify an address as the argument. Since an error message is output by default, change the error number to a warning number by using -change\_message.
- \*9: The RH850 does not have mask register functions since zero extension is handled on the hardware side.

![](_page_11_Picture_13.jpeg)

- \*10: Input of a file having a different register mode leads to an E0562408 error.
- \*11: Allocation to the internal ROM area is not checked by default.
- \*12: This option can be hidden by using the -change\_message option to change a warning message to an information message and using the -nomessage option to suppress information messages.
- \*13: The CC-RH compiler does not support device files.
- \*14: Display in the same way as is selected by these options is obtained by entering the rlink command and pressing the [ENTER] key on the command line.
- \*15: Standard libraries are not provided for individual register modes. Reference is always to the standard library generated by -Xreg\_mode=common.

![](_page_12_Picture_8.jpeg)

### <span id="page-13-0"></span>1.4 Hex Converter Options

![](_page_13_Picture_276.jpeg)

- \*1: Error messages are displayed in the linkage map file.
- \*2: This option is only valid when Intel HEX files are specified.
- \*3: A section *section* is specified in the format -output=*file*=*section*.
- \*4: An address *address* is specified in the format -output=*file*=*address1*-*address2*.
- \*5: The CC-RH compiler does not support device files.
- \*6: For CC-RH, the linker (rlink.exe) handles conversion of HEX files. Information on the rlink version is displayed by entering the rlink command on the command line and pressing the [ENTER] key.

![](_page_13_Picture_11.jpeg)

## Chapter 2 Intrinsic Functions

<span id="page-14-0"></span>This chapter gives a comparison table listing correspondences between intrinsic functions for the CC-RH and CA850 compilers.

If an intrinsic function which is for CA850 rather than CC-RH is called, CC-RH compiles it as an ordinary function. If there is no definition, an error will occur during linking.

![](_page_14_Picture_315.jpeg)

![](_page_14_Picture_6.jpeg)

note1:In the CA850, a character string defined in the device file should be specified as "interrupt-request name". In the CC-RH, specify the address of the interrupt control register as ADDR.

![](_page_15_Picture_3.jpeg)

## Chapter 3 Predefined Macros

<span id="page-16-0"></span>This chapter gives a comparison table listing correspondences between predefined macros for the CC-RH and CA850 compilers.

![](_page_16_Picture_260.jpeg)

![](_page_16_Picture_5.jpeg)

- \*1: This option is defined when the -Xansi option is specified.
- \*2: Values are not set.
- \*3: This macro is only valid when -Xdbl\_size=4 is specified.
- \*4: The CC-RH compiler does not support device files.
- \*5: This macro is defined when the -Xreg\_mode=32 option is specified.
- \*6: This macro is defined when the -Xreg\_mode=22 option is specified.

![](_page_17_Picture_9.jpeg)

## Chapter 4 Extended Language Specifications

<span id="page-18-0"></span>This chapter gives a comparison table listing correspondences between extended language specifications for the CC-RH and CA850 compilers.

![](_page_18_Picture_348.jpeg)

- \*1: CA850 uses an extended statement when assembler instructions are embedded in functions written in the C language. CC-RH treats the function itself as an assembler instruction and inline expands assembly-language functions declared with #pragma inline\_asm at the sites of function calls.
- \*2: The specifiable types and attribute strings of sections differ between the CA850 and CC-RH compilers.

![](_page_18_Picture_8.jpeg)

- \*3: CC-RH does not support device files; access is by including "iodefine.h", the header file for peripheral I/O registers.
- \*4: With the CA850 compiler, branch instructions for functions written as interrupt functions are automatically allocated to the interrupt handler addresses. With CC-RH, the user must define and allocate interrupt and exception vectors.

![](_page_19_Picture_4.jpeg)

## Chapter 5 Assembler Directives

<span id="page-20-0"></span>This chapter gives a comparison table listing correspondences between assembler directives for the CC-RH and CA850 compilers. Directives are handled directly by the assembler executing a sequence of processing and do not become machine code.

![](_page_20_Picture_209.jpeg)

![](_page_20_Picture_5.jpeg)

![](_page_21_Picture_188.jpeg)

![](_page_21_Picture_3.jpeg)

![](_page_22_Picture_111.jpeg)

### Notes:

\*1: No relinking function is provided.

\*2: In the CC-RH assembler, ".org" is a directive that indicates the start of an absolute address section.

![](_page_22_Picture_6.jpeg)

## Chapter 6 Peripheral I/O Registers

<span id="page-23-0"></span>This chapter describes the handling of peripheral I/O registers by the CA850 and CC-RH compilers.

### <span id="page-23-1"></span>6.1 Peripheral I/O Registers in CA850

For the CA850 compiler, when the #pragma ioreg directive is added, access to peripheral I/O registers in the C language is possible by using the names of the registers. These names and the corresponding addresses are registered in a device file and the names are converted into addresses during assembly. The names of registers that are registered in a device file are described in the user's manual for each MCU.

### <span id="page-23-2"></span>6.2 Peripheral I/O Registers in CC-RH

Rather than having device files, the CC-RH compiler supports access to peripheral I/O registers through the inclusion of "iodefine.h", a list of the names of peripheral I/O registers and the corresponding addresses.

When a new project is created in the CS+, the CS+ generates an I/O header file "iodefine.h" for the target MCU specified in the project and registers it as a source file in the project. The I/O header file defines the names of the registers provided in the MCU and their addresses. The header file can also be generated by right-clicking the [CC-RH (Build Tool)] node in the CS+ project tree and then clicking [Generate I/O Header File].

![](_page_23_Picture_8.jpeg)

When accessing a register in a C-language program, include the I/O header file. By specifying the header file as a parameter for the –Xpreinclude option, the #include specification can be omitted from the source file. The –Xpreinclude option can be specified by selecting the [Compile Options] tab => [Preprocess] category => [Include files at head of compiling units]. In this property setting, specify the I/O header file for the target MCU.

![](_page_23_Picture_11.jpeg)

![](_page_24_Picture_32.jpeg)

 $\overline{\setminus}$  Common Options  $\overline{\bigwedge}$  **Compile Opti...**  $\overline{\bigwedge}$  Assemble Options  $\overline{\bigwedge}$  Link Options  $\overline{\bigwedge}$  Hex Output Opt...  $\overline{\bigwedge}$  I/O Header File... ,

![](_page_24_Picture_4.jpeg)

## Chapter 7 Interrupts and Exceptions

<span id="page-25-0"></span>This chapter describes interrupt and exception handlers for the CA850 and CC-RH compilers.

#### <span id="page-25-1"></span>7.1 Interrupts and Exceptions in CA850

The CA850 compiler places branch instructions for functions specified with 'function-name' at the handler address corresponding to 'interrupt-request-name' specified by the #pragma interrupt directive. Specify the name of an interrupt request registered in the device file as 'interrupt-request-name'. The details of 'interrupt-request-name' are described in the user's manual for each MCU.

#pragma interrupt *interrupt-request-name function-name allocation-method*

When the \_\_interrupt qualifier is added, the function is compiled as an interrupt function.

\_\_interrupt function-definition, or function-declaration

When the \_\_multi\_interrupt qualifier is added, the function is compiled as a function for multiple interrupts.

\_\_multi\_interrupt function-definition, or function-declaration

For example, the handler address for the interrupt request with the name "INTP0" for the V850ES/FJ3 is 0xA0. In this case, using the following #pragma interrupt directive places a jr\_funcint instruction from 0xA0. In addition, the #pragma interrupt directive compiles the intfunc function as the interrupt function and outputs processing for saving and restoring registers around the interrupt and exception handlers.

```
#pragma interrupt INTP0 intfunc
  interrupt void intfunc(void) {
  \cdots;
}
```
![](_page_25_Picture_13.jpeg)

### <span id="page-26-0"></span>7.2 Interrupts and Exceptions in CC-RH

When a #pragma interrupt directive is specified, the CC-RH compiles the function specified in "function name" according to the specification in "interrupt specification".

#pragma interrupt *function-name* [*interrupt specification*]

For example, the "func" function is compiled as an interrupt function according to the #pragma interrupt directive shown below. In addition, the processing for saving and restoring the ctpc, ctpsw, fpepc, and fpsr and the ei and di instructions are output according to the interrupt specifications.

```
#pragma interrupt func (enable=true, callt=true, fpu=true)
void func (unsigned long eiic)
{
 …;
}
```
Note that the user should define and allocate interrupt and exception vectors in the CC-RH. When a new project file is created in the CS+, the "vecttbl.asm" file is registered as a source file and it defines the format for interrupt/exception vectors. Customize the file as necessary and allocate vectors to appropriate addresses in accordance with the target MCU. The following describes the interrupt/exception vectors in "vecttbl.asm".

#### a. RESET

The following definition embeds the "jr32 start" instruction at the head of the RESET section.

![](_page_26_Picture_188.jpeg)

For example, when a new project is created for the RH850/F1L by the CS+, the "-start" linkage editor option specifies the allocation of the RESET section at address 0x00 that is, the "ir32 start" instruction is embedded at address 0x00.

#### b. Interrupts and exceptions in direct vector method

The base location for handler addresses is obtained by adding the base address indicated by the RBASE or EBASE register and the offset specific to the exception source. Either the RBASE or EBASE register is selected through the PSW.EBV bit. The following definition assumes RBASE as the base address and allocates interrupt/exception handlers immediately after RESET.

.section "RESET", text .align 512 jr32 \_\_start ; RESET .align 16 ir32 Dummy : SYSERR .align 16 jr32 Dummy ; HVTRAP ・・・

![](_page_26_Picture_15.jpeg)

In the "vecttbl.asm" file, an instruction for branching to the dummy function "\_Dummy" is specified at the offset locations corresponding to SYSERR, HVTRAP, FETRAP, etc. The "\_Dummy" function is a routine that repeats branches to itself. Customize it as necessary.

Modify " Dummy" to " interrupt-function name" at the offset locations corresponding to the exceptions and interrupts that should be customized. In addition, define the interrupt functions through the #pragma interrupt directive. The following shows an example for executing the interrupt function "func" when an exception "SYSERR" occurs.

![](_page_27_Picture_198.jpeg)

```
#pragma interrupt func (priority=SYSERR, callt=true, fpu=true)
void func1(unsigned long feic)
{
   …;
}
```
#### c. Interrupts and exceptions in table lookup method

Interrupts can be specified in the table lookup method, which is an extended specification for interrupts. In the direct vector method, only one handler address is assigned to each priority level of EI-level interrupts; for all interrupt channels having the same priority level, execution therefore branches to the same interrupt handler address. However, there will be cases where the application requires a separate code area to be used for each interrupt handler. To implement this, the CC-RH provides the table lookup method.

![](_page_27_Picture_199.jpeg)

In the "vecttbl.asm" file, an interrupt/exception table for the table lookup method is defined in the EIINTTBL section. When a new project file is created for the RH850/F1L by the CS+, the "-start" linkage editor option specifies allocation of the table immediately after the RESET section.

The addresses where the dummy function "\_Dummy\_EI" is stored are specified in areas offset from the head of the EIINTTBL section by an address of a multiple of four. Thus, execution branches to \_Dummy\_EI when an exception/interrupt at interrupt priority level n in the table lookup method occurs. The " Dummy EI" function is a routine that repeats branches to itself. Customize it as necessary.

![](_page_27_Picture_11.jpeg)

Modify "#\_Dummy\_EI" to "#\_interrupt-function name" at the offset locations corresponding to the channels that should be customized. In addition, define the interrupt functions through the #pragma interrupt directive. The following shows an example for executing the interrupt function "func" when a channel-9 interrupt "EIINT9" occurs.

![](_page_28_Picture_142.jpeg)

#pragma interrupt **func** (channel=9 enable=true, callt=true, fpu=true) void func (unsigned long eiic) { …; }

Note that the direct vector method is the default exception/interrupt method in the RH850; to switch to the table lookup method, modify the interrupt control register value.

![](_page_28_Picture_6.jpeg)

## Chapter 8 ROMization

<span id="page-29-0"></span>The data for variables with initial values should be stored in ROM and then copied to RAM before such variables are accessed after the MCU is reset. This sequence is called ROMization. The ROMization processing differs between the CA850 and CC-RH. This section describes ROMization processing in the CX and CC-RH.

### <span id="page-29-1"></span>8.1 ROMization Processing in CA850

For the CA850 compiler, a section (.sdata or .data) to which variables having initial values are allocated will be ROMized by default. The initial-value data are allocated to addresses in ROM to which ROMization area reservation code (rompcrt.o) has been allocated and copied from ROM to RAM using the \_rcopy function. Addresses for the copy destination (addresses for the .sdata or .data section) are specified by a link directive file (\*.dir).

The following shows an example of C source code calling the copy function when rompcrt.o is used for ROMization.

```
int _rcopy(unsigned long *, long);
extern unsigned long \overline{S} romp;
void main(void) {
  int ret;
  ret = \_\,rcopy(\& \_\text{S} romp, -1);
  \cdots;
}
```
The symbol '\_S\_romp' is defined in the ROMization area reservation code file (rompcrt.o). '&\_S\_romp' is the address where the initial-value data which have been stored in ROM start and is automatically determined by the linker.

![](_page_29_Picture_9.jpeg)

### <span id="page-30-0"></span>8.2 ROMization Processing in CC-RH

#### a. Specifying ROMization

In the CC-RH, the target sections for ROMization should be specified through the "-rom" linkage editor option. <ROM-section name> is a target section for ROMization. Use the "–start" linkage editor option to allocate the sections specified as <ROM-section name> to ROM and those specified as <RAM-section name> to RAM.

![](_page_30_Picture_77.jpeg)

In the CS+, select the [Link Options] tab => [Section] category, click the [...] button at the right end of the [ROM to RAM mapped section] row, and specify the sections to be copied from ROM to RAM in the format of <ROM-section name>=<RAM-section name> with one section per line.

![](_page_30_Picture_78.jpeg)

When a new project is created by the CS+, the following options are specified by default.

-rom=.data=.data.R

When an additional section other than the .data section is specified to store variables with initial values, use the "–rom" option to add this section to the target sections for ROMization. The following shows an example when the .sdata23 section is added as a target of ROMization (the RAM section name is .sdata.R).

![](_page_30_Picture_11.jpeg)

![](_page_31_Picture_169.jpeg)

#### b. Defining the initialization table

In the CC-RH, the ROMized data should be copied from ROM to RAM by using the "\_INITSCT\_RH" function. When a new project file is created by the CS+, the startup routine "cstartm.asm" is registered as a source file and it defines the initialization table to be used to copy the data of variables with initial values as follows.

![](_page_31_Picture_170.jpeg)

The initialization table is allocated to the .INIT\_DSEC.const section, and a 4-byte area is allocated to each of the .data section start address, .data section end address, and .data.R section start address in that order.

Prefixing a section name with "\_\_s" generates a reserved symbol that has the start address of the section as its value. Likewise, prefixing a section name with "\_\_e" generates a reserved symbol that has the end address of the section as its value. Using these reserved symbols is recommended for additional specifications to the initialization table.

When an additional section is specified to store variables with initial values, add the start and end addresses of the section in this initialization table.

![](_page_31_Picture_171.jpeg)

In the CC-RH, the "\_INITSCT\_RH" function can also be used to initialize with zero the sections where variables without initial values are to be stored. The startup routine "cstartm.asm" defines the zero-initialization table.

![](_page_31_Picture_172.jpeg)

![](_page_31_Picture_12.jpeg)

The zero-initialization table is allocated to the .INIT\_BSEC.const section, and a 4-byte area is allocated to each of the .bss section start address and .bss section end address in that order. When an additional section other than the .bss section is specified to store variables without initial values, add the addresses of the section in the same format as the existing settings.

#### c. Calling the copy function

The "\_INITSCT\_RH" function is called from the startup routine "cstartm.asm". This processing initializes the sections defined in each table.

![](_page_32_Picture_69.jpeg)

![](_page_32_Picture_6.jpeg)

## Chapter 9 Section Allocation

<span id="page-33-0"></span>This chapter describes how to allocate sections with the CA850 and CC-RH compilers.

#### <span id="page-33-1"></span>9.1 Section Allocation in CA850

With the CA850 compiler, addresses for the allocation of sections are stated in a link directive file (\*.dir). When a link directive file is input to the linker, the addresses for the allocation of sections are specified. The following shows the format of link directive files for the CA850 compiler.

```
Segment name: !segment type ?segment attribute Vaddress {
        Output-section name=$section type ?section attribute input-section name;
        Output-section name=$section type ?section attribute input-section name;
        …
} ;
```
As shown below, the .const section is allocated to 0x1000 and .pro\_epi\_runtime and .text sections in order are allocated to rising address ranges from the end of the .const section. After that, .data, .sdata, .sbss, and .bss sections are allocated to rising addresses in order from 0xfedf6000.

```
CONST:!LOAD ?R V0x1000 {
       .const = $PROGBITS ?A .const ;
};
TEXT:!LOAD ?RX {
       .pro_epi_runtime = $PROGBITS ?AX .pro_epi_runtime ;
       .text = $PROGBITS ?AX .text ;
};
DATA:!LOAD ?RW V0xfedf6000 {
       .data = $PROGBITS ?AW .data ;
       .sdata = $PROGBITS ?AWG .sdata ;
       .sbss = $NOBITS ?AWG .sbss ;
       .bss = $NOBITS ?AW .bss ;
};
```
![](_page_33_Picture_9.jpeg)

#### <span id="page-34-0"></span>9.2 Section Allocation in CC-RH

In the CC-RH, section allocation addresses should be specified through the "-start" linkage editor option; the link directive file in the CX or the like is not used. The following shows an example for specifying the "–start" option in the CC-RH. For details, refer to the user's manual for the build process.

-start=RESET,EIINTTBL,.const,.INIT\_DSEC.const,.INIT\_BSEC.const,.text,.data/00000000, .data.R,.bss,.stack.bss/FEDE0000

Through the above option settings, allocation of the RESET section begins from address 0x00. Allocation of the EIINTTBL, .const, .INIT\_DSEC.const, .INIT\_BSEC.const, .text, and .data sections begins after the end of the RESET section and proceeds toward higher addresses in that order. Allocation of the .data.R, .bss, and .stack.bss sections begins from address 0xFEDE0000 and proceeds toward higher addresses in that order.

In the CS+, section allocation can be specified through the GUI; select the [Link Options] tab => [Section] category, and click the [...] button at the right end of the [Section start address] row.

![](_page_34_Picture_78.jpeg)

The Section Settings dialog box will open; addresses and sections can be added and modified through manipulation in this dialog box.

![](_page_34_Picture_79.jpeg)

![](_page_34_Picture_10.jpeg)